## **Apprentissage du Langage C**

Version du 02/04/2024

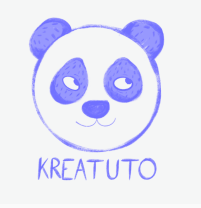

**<https://www.kreatuto.info/>**

**Code::Blocks**

**Créer un projet avec CodeBlocks** : [Vidéo](https://youtu.be/3WnW6Ko4R7g)

**Debugger avec CodeBlocks** : [Vidéo](https://youtu.be/rVVKudK_kAU)

**Les bases du langage Utiliser « printf » pour afficher du texte** : [Vidéo](https://youtu.be/gg3BXrOoIvw)

**Demander et afficher des nombres** : [Vidéo](https://youtu.be/xdSSt9R3Xkk)

**Demander des nombres puis calculer** : [Vidéo](https://youtu.be/1kmQvkOQR8o)

**Afficher un texte en fonction d'une condition** : [Vidéo](https://youtu.be/HoR695VvI2A)

**Différence entre = et ==** [Vidéo](https://youtu.be/Vxi4_5SRSiY)

**Répéter avec des boucles « while » , « do while » et « for »** : [Vidéo](https://youtu.be/f-WR0R2m4yk)

**Tableau de nombres entier** : [Vidéo](https://youtu.be/tHOO5O8Tifo)

**Fonctions**

**Utiliser une fonction prédéfinie** : [Vidéo](https://youtu.be/wvezFnGQIcQ)

**Calculer la somme de deux nombres avec une fonction** : [Vidéo](https://youtu.be/ixr8SZ2aqts)

**Calculer le maximum de deux nombres avec une fonction** : [Vidéo](https://youtu.be/RC1maC5m3QA)

**Calculer la somme de 1 à N avec une fonction itérative** : [Vidéo](https://youtu.be/RjWB5C_TmdM)

**Calculer la somme de 1 à N avec une fonction récursive** : [Vidéo](https://youtu.be/sa9tcaqp8Pg)

**Ecrire le prototype d'une fonction** : [Vidéo](https://youtu.be/UFZmU6NglW8)

**Utiliser le debugger avec une fonction récursive** : [Vidéo](https://youtu.be/7LM9f9s9-Ww)